9608/42

May/June 2021

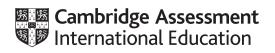

### Cambridge International AS & A Level

#### COMPUTER SCIENCE

Paper 4 Further Problem-solving and Programming Skills MARK SCHEME Maximum Mark: 75

Published

This mark scheme is published as an aid to teachers and candidates, to indicate the requirements of the examination. It shows the basis on which Examiners were instructed to award marks. It does not indicate the details of the discussions that took place at an Examiners' meeting before marking began, which would have considered the acceptability of alternative answers.

Mark schemes should be read in conjunction with the question paper and the Principal Examiner Report for Teachers.

Cambridge International will not enter into discussions about these mark schemes.

Cambridge International is publishing the mark schemes for the May/June 2021 series for most Cambridge IGCSE<sup>™</sup>, Cambridge International A and AS Level components and some Cambridge O Level components.

PMT

#### **Generic Marking Principles**

These general marking principles must be applied by all examiners when marking candidate answers. They should be applied alongside the specific content of the mark scheme or generic level descriptors for a question. Each question paper and mark scheme will also comply with these marking principles.

GENERIC MARKING PRINCIPLE 1:

Marks must be awarded in line with:

- the specific content of the mark scheme or the generic level descriptors for the question
- the specific skills defined in the mark scheme or in the generic level descriptors for the question
- the standard of response required by a candidate as exemplified by the standardisation scripts.

GENERIC MARKING PRINCIPLE 2:

Marks awarded are always whole marks (not half marks, or other fractions).

**GENERIC MARKING PRINCIPLE 3:** 

Marks must be awarded **positively**:

- marks are awarded for correct/valid answers, as defined in the mark scheme. However, credit is given for valid answers which go beyond the scope of the syllabus and mark scheme, referring to your Team Leader as appropriate
- marks are awarded when candidates clearly demonstrate what they know and can do
- marks are not deducted for errors
- marks are not deducted for omissions
- answers should only be judged on the quality of spelling, punctuation and grammar when these features are specifically assessed by the question as indicated by the mark scheme. The meaning, however, should be unambiguous.

GENERIC MARKING PRINCIPLE 4:

Rules must be applied consistently, e.g. in situations where candidates have not followed instructions or in the application of generic level descriptors.

PMT

#### GENERIC MARKING PRINCIPLE 5:

Marks should be awarded using the full range of marks defined in the mark scheme for the question (however; the use of the full mark range may be limited according to the quality of the candidate responses seen).

#### GENERIC MARKING PRINCIPLE 6:

Marks awarded are based solely on the requirements as defined in the mark scheme. Marks should not be awarded with grade thresholds or grade descriptors in mind.

Question

1(a)

1(b)

Horse

Cat // Elephant // Kangaroo

# Cambridge Internation

| Marks | Answer |
|-------|--------|
| 1     |        |
| 1     |        |
| 2     |        |
|       |        |
|       |        |
|       |        |

| 1(c) | 1 mark for Iguana and Jaguar in the correct place<br>1 mark for Rabbit and Fish in the correct place                                                                                                    |  |
|------|----------------------------------------------------------------------------------------------------|--|
|      | Horse                                                                                                    |  |
|      | Donkey Kangaroo                                                                                                    |  |
|      | Cat Elephant Iguana Rabbit<br>Fish Jaguar                                                                                                    |  |
| 1(d) | <ol> <li>mark per bullet point. Mark in pairs.</li> <li>(Compare Elephant to horse) Elephant/E is less than Horse/H so check/go left</li> <li> (Compare to Elephant to Donkey) Elephant/E is greater than Donkey/D so check/go right (Elephant found) or</li> </ol> |  |
|      | <ul> <li>Check if Elephant/E is less than or greater than root node</li> <li> check subtree/follow pointer to next node to left/right recursively until found or leaf</li> </ul>                                                                                    |  |

2

May/June 2021

| Question | Answer                                                                                                    | Marks |
|----------|----------------------------------------------------------------------------------------------------|-------|
| 2(a)     | <pre>1 mark each:<br/>• booking record declaration (and end)<br/>• defining all 4 fields with integer data types<br/>TYPE Booking<br/>DECLARE BookingID : INTEGER<br/>DECLARE CustomerID : INTEGER<br/>DECLARE ItemID : INTEGER<br/>DECLARE JITEMID : INTEGER<br/>DECLARE Quantity : INTEGER<br/>ENDTYPE</pre>                                                                                                    | 2     |
| 2(b)(i)  | <pre>1 mark per bullet point<br/>Function header and close taking a booking ID as parameter AND return the calculated value<br/>Calculating hash value correctly using parameter<br/>Example code<br/>VB.NET<br/>Function Hash(BookingID)<br/>Hash = BookingID Mod 100000 + 3<br/>End Function<br/>Python<br/>def Hash(BookingID):<br/>HashV = BookingID % 100000 + 3<br/>return HashV<br/>Python alternative: MOD(BookingID, 100000) + 3<br/>Pascal<br/>Function Hash(BookingID:Integer):Integer<br/>begin<br/>Hash := BookingID MOD 100000 + 3<br/>end;</pre> | 2     |

May/June 2021

9608/42

| Question |                 |                  | Answer | Marks |
|----------|-----------------|------------------|--------|-------|
| 2(b)(ii) | 1 mark for both | correct hash val | lues   | 1     |
|          | Booking ID      | Hash value       |        |       |
|          | 5012345         | 12348            |        |       |
|          | 8212350         | 12353            |        |       |

| Marks |
|-------|
| 7     |
|       |
|       |
|       |
|       |
|       |
|       |
|       |
|       |
|       |
|       |
|       |
|       |
|       |
|       |
|       |
|       |
|       |
|       |
|       |
|       |
|       |
|       |
|       |
|       |
|       |
|       |
| -     |

May/June 2021

| Question | Answer                                                                                                    | Marks |
|----------|----------------------------------------------------------------------------------------------------|-------|
| 2(d)     | <ul> <li>1 mark per bullet point to max 2</li> <li>e.g.</li> <li>Catch if the file does not exist // Catch wrong path</li> <li>Catch if at end of file // check if no data in file</li> <li>Check if file is already open</li> <li> so the program does not crash</li> <li> output an appropriate message</li> <li> so null data is not accessed</li> </ul> | 2     |

May/June 2021

| Question | Answer                                                                                   | Marks |
|----------|------------------------------------------------------------------------------------------|-------|
| 3(a)     | 1 mark per bullet point max 4                                                            | 4     |
|          | Class QuizClass header (and end where appropriate)                                       |       |
|          | <ul> <li>Constructor header (and end where appropriate) Ignore any parameters</li> </ul> |       |
|          | <ul> <li>Private questions array of size 20, of type QuestionClass</li> </ul>            |       |
|          | Private attribute NumberOfQuestions as type integer and initialising to 0 in constructor |       |
|          | Example code                                                                             |       |
|          | VB.NET                                                                                   |       |
|          | Class QuizClass                                                                          |       |
|          | Private Questions(19) As QuestionClass                                                   |       |
|          | Private NumberOfQuestions As Integer                                                     |       |
|          | Public Sub New()                                                                         |       |
|          | NumberOfQuestions = 0                                                                    |       |
|          | End Sub                                                                                  |       |
|          | End Class                                                                                |       |
|          | Python                                                                                   |       |
|          | class QuizClass():                                                                       |       |
|          | <pre>#Private Questions[20] selfQuestionClass</pre>                                      |       |
|          | <pre>#Private selfNumberOfQuestions Integer definit(self):</pre>                         |       |
|          | selfNumberOfQuestions = 0                                                                |       |
|          |                                                                                          |       |

| Question | Answer                                                                                                    | Marks |
|----------|----------------------------------------------------------------------------------------------------|-------|
| 3(a)     | <pre>Pascal type QuizClass = class private    NumberOfQuestions: Integer;    Questions : array[019] of QuestionClass; public    Constructor init(); end; Constructor QuizClass.init(); begin    NumberOfQuestions := 0; end;</pre> |       |

May/June 2021

| Question | Answer                                                                                                    | Marks |
|----------|----------------------------------------------------------------------------------------------------|-------|
| 3(b)     | <ul> <li>1 mark per bullet point to max 4</li> <li>Function header and close, taking parameter of type QuestionClass if data type given</li> <li>Checking if array is full</li> <li>returning FALSE if it is full</li> <li>(otherwise) store object in next position in array // append to array</li> <li>increment NumberOfQuestions and return TRUE</li> </ul> | 4     |
|          | Example code                                                                                                    |       |
|          | <pre>VB.NET Public Function AddQuestion(QuestionObject)    If NumberOfQuestions &lt; 20 Then      Questions(NumberOfQuestions) = QuestionObject      NumberOfQuestions = NumberOfQuestions + 1      return True    Else      return False    End If End Function</pre>                                                                                           |       |
|          | <pre>Python def AddQuestion(self, QuestionObject):     if selfNumberOfQuestions &lt; 20:         selfQuestions[selfNumberOfQuestions] = QuestionObject         selfNumberOfQuestions = selfNumberOfQuestions + 1         return True else:         return False</pre>                                                                                            |       |

May/June 2021

| Question | Answer                                                                                                    | Marks |
|----------|----------------------------------------------------------------------------------------------------|-------|
| 3(b)     | <pre>Pascal Function AddQuestion(QuestionObject:QuestionClass):Boolean; begin     if NumberOfQuestions &lt; 20 then         Questions[NumberOfQuestions] := QuestionObject;         NumberOfQuestions := NumberOfQuestions + 1;         return True;     else         return False; end;</pre> |       |
| 3(c)     | <ul> <li>1 mark per bullet</li> <li>Instance of QuizClass</li> <li> with no parameters with identifier FirstQuiz</li> <li>Instance of QuestionClass</li> <li> with correct parameters and identifier Question1</li> <li>Question added to FirstQuiz using function AddQuestion</li> </ul>      | 5     |
|          | <pre>VB.NET (Does not require New keyword) Dim FirstQuiz As QuizClass = New QuizClass() Dim Question1 As QuestionClass = New QuestionClass("What is 100/5?", "20", 1) FirstQuiz.AddQuestion(Question1)</pre>                                                                                   |       |
|          | <pre>Python FirstQuiz = QuizClass() Question1 = QuestionClass("What is 100/5?", "20", 1) FirstQuiz.AddQuestion(Question1)</pre>                                                                                                    |       |
|          | <pre>Pascal FirstQuiz := QuizClass.Create(); Question1 := QuestionClass.Create("What is 100/5?", "20", 1); FirstQuiz.AddQuestion(Question1);</pre>                                                                                                    |       |
| 3(d)     | Containment                                                                                                    | 1     |

PMT

May/June 2021

9608/42

| Question | Answer                                                                                                    | Marks |
|----------|----------------------------------------------------------------------------------------------------|-------|
| 3(e)(i)  | 1 mark for interpreter, 1 mark for compiler                                                                                                    | 2     |
|          | Interpreter:<br>• Writing the code // debugging // when testing for errors<br>Compiler:<br>• Program is complete // program needs distributing // program is bug-free // user acceptance stage // beta testing stage<br>// writing the program // when debugging |       |
| 3(e)(ii) | <ul> <li>1 mark for each suitable facility to max 2</li> <li>e.g.</li> <li>Break-point</li> <li>Stepping // step over // step through</li> <li>(Variable/expression) watch window</li> </ul>                                                                     | 2     |

May/June 2021

9608/42

| Question  | Answer                                                                                                    | Marks |
|-----------|----------------------------------------------------------------------------------------------------|-------|
| 3(e)(iii) | 1 mark per bullet point to max 2. Mark in pairs/groups.                                                                                                    | 2     |
| 3(e)(iii) | <ul> <li>e.g.</li> <li>Pretty print // colour coding</li> <li>Colours key words in different colours</li> <li>So you can see where there are errors</li> <li>Syntax error highlighting // Dynamic syntax check</li> <li>Highlights/underlines syntax errors</li> <li>So you can correct them as you program</li> <li>Auto-complete <ul> <li>automatically adds closing statements</li> <li>Saves the user typing these terms</li> </ul> </li> <li>Context sensitive prompts</li> <li>Displays possible code for the user to select from</li> <li>So they do not make mistakes</li> <li>Auto-indent</li> <li>Moves the code to the correct location</li> <li>So that it is easier to read</li> <li>So that the correct code is inside each construct</li> </ul> <li>Auto-correct <ul> <li>Auto-correct</li> <li>Changes spelling mistakes</li> <li>To reduce syntax errors</li> </ul> </li> |       |
|           | <ul> <li>Collapse/expand modules</li> <li>Allows you to hide sections of code</li> <li>To make it easier to read the code you are focused on</li> </ul>                                                                                                    |       |

9608/42

#### Cambridge International AS & A Level – Mark Scheme PUBLISHED

May/June 2021

| Question |                                              |                                                                               |                                                                                         |               |                      | Answer |           |    |    |     | Marks |
|----------|----------------------------------------------|-------------------------------------------------------------------------------|-----------------------------------------------------------------------------------------|---------------|----------------------|--------|-----------|----|----|-----|-------|
| 4(a)     | 1 mark for c<br>1 mark for c<br>1 mark for 1 | orrect Head                                                                   | dIndex                                                                                  | ue            |                      |        |           |    |    |     | 3     |
|          | 0                                            | 1                                                                             | 2                                                                                       | 3             | 4                    | 5      | 6         | 7  | 8  | 9   |       |
|          | 50                                           |                                                                               |                                                                                         |               | 89                   | 500    | 23        | 2  | 23 | 100 |       |
|          | HeadIndex<br>TailIndex                       |                                                                               | 1                                                                                       | 1             |                      |        | I         | 1  |    |     |       |
| 4(b)(i)  | 1 mark for e                                 | ach comple                                                                    | eted statem                                                                             | ent (in bold) |                      |        |           |    |    |     | 5     |
|          | THEN<br>El<br>II<br>THEN<br>El               | NumberInQ<br>RETURN<br>LSE<br>MyNumb<br>TailIn<br>F TailInc<br>TailIn<br>NDIF | Queue > 9<br>False<br>ers[Tail]<br>dex $\leftarrow$ Ta<br>dex > 9<br>dex $\leftarrow$ 0 | Index] ←      | )<br>DataToIn<br>+ 1 |        | RNS BOOLE | AN |    |     |       |

| May/June 2 | 2021 |
|------------|------|
|------------|------|

| Question | Answer                                                                                                    | Marks |
|----------|----------------------------------------------------------------------------------------------------|-------|
| 4(b)(ii) | <ul> <li>1 mark per bullet point max 5</li> <li>Checking if queue is empty/full</li> <li>and returning -1 if empty</li> </ul>                          | 5     |
|          | <ul> <li>(Otherwise)</li> <li>Incrementing HeadIndex</li> <li>catching if it goes above 9 and setting to 0</li> <li>Decrement NumberInQueue</li> </ul> |       |
|          | returning first element                                                                                                    |       |
|          | Example pseudocode<br>FUNCTION Dequeue() RETURNS INTEGER<br>DECLARE ItemToReturn : INTEGER<br>IF NumberInQueue = 0<br>THEN                             |       |
|          | ItemToReturn $\leftarrow$ -1<br>ELSE                                                                                                    |       |
|          | ItemToReturn ← MyNumbers(HeadIndex)<br>IF HeadIndex = 9<br>THEN                                                                                        |       |
|          | HeadIndex $\leftarrow 0$<br>ELSE                                                                                                    |       |
|          | HeadIndex $\leftarrow$ HeadIndex + 1<br>ENDIF                                                                                                    |       |
|          | NumberInQueue $\leftarrow$ NumberInQueue - 1<br>ENDIF                                                                                                  |       |
|          | RETURN ItemToReturn<br>ENDFUNCTION                                                                                                    |       |

| May  | /June   | 2021  |
|------|---------|-------|
| IVIC | y/Junic | , 202 |

| Question | Answer                                                                                                    | Marks |
|----------|----------------------------------------------------------------------------------------------------|-------|
| 5        | 1 mark for each completed statement (in bold)                                                                                                    | 5     |
|          | PROCEDURE InsertionSort()<br>DECLARE Count : INTEGER                                                                                                    |       |
|          | DECLARE Counter : INTEGER<br>DECLARE Temp : INTEGER                                                                                                    |       |
|          | Count ← <b>1</b><br>WHILE Count < 10<br>Temp = TheArray[Count]<br>Counter = Count - <b>1</b>                                                                                                    |       |
|          | <pre>WHILE Counter &gt;= 0 AND TheArray[Counter] &gt; Temp TheArray[Counter + 1] ← TheArray[Counter] Counter ← Counter - 1 ENDWHILE TheArray[Counter + 1] ← Temp Count ← Count + 1 ENDWHILE ENDWHILE ENDPROCEDURE</pre> |       |

| Question |                                              |        | An     | swer |   |        |        |        |   |  | Marks |
|----------|----------------------------------------------|--------|--------|------|---|--------|--------|--------|---|--|-------|
| 6(a)     | 1 mark for each pair of columns/shaded area. |        |        |      |   |        |        |        |   |  | 4     |
|          | Available username                           | N      | Y      | N    | Y | N      | Y      | N      | Y |  |       |
|          | Suitable password                            | N      | N      | Y    | Y | N      | N      | Y      | Y |  |       |
|          | Age > 16                                     | N      | N      | N    | N | Y      | Y      | Y      | Y |  |       |
|          | "Too young"                                  | Y      | Y      | Y    | Y | N      | N      | N      | N |  |       |
|          | "Choose another username"                    | N<br>N | N<br>N | N    | N | Y<br>Y | N<br>Y | Y<br>N | N |  |       |
|          | "Password does not meet requirements"        |        |        | Ν    | N |        |        |        | N |  |       |
| 6(b)     | 1 mark for each column                       |        |        |      |   |        |        |        |   |  | 3     |
|          | Available username                           | _      | N      | _    |   |        |        |        |   |  |       |
|          | Suitable password                            | _      | _      | N    |   |        |        |        |   |  |       |
|          | Age > 16                                     | N      | Y      | Y    |   |        |        |        |   |  |       |
|          | "Too young"                                  | Y      | N      | N    |   |        |        |        |   |  |       |
|          | "Choose another username"                    | N      | Y      | N    |   |        |        |        |   |  |       |
|          | "Password does not meet requirements"        | N      | N      | Y    |   |        |        |        |   |  |       |

May/June 2021

PMT

9608/42

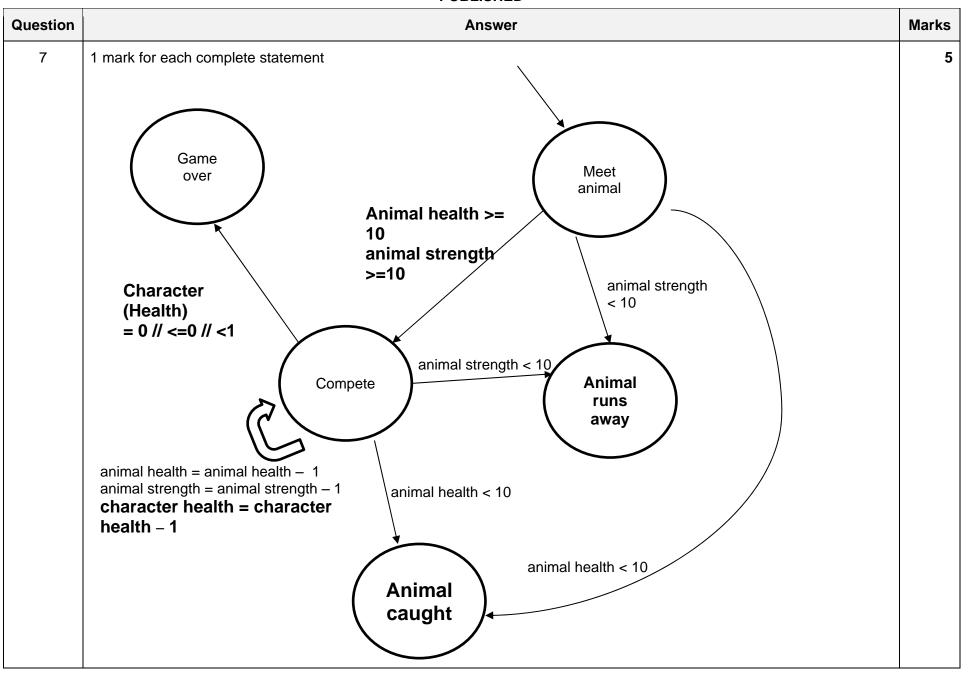

| PMT |
|-----|
|     |

| Question |                                                             |             | Answer    |   |  |  |  |  |
|----------|-------------------------------------------------------------|-------------|-----------|---|--|--|--|--|
| 8 1      | 1 mark for each complete instruction, 1 mark for label LOOP |             |           |   |  |  |  |  |
|          |                                                             | Instruction |           | ] |  |  |  |  |
|          | Label                                                       | Op code     | Operand   |   |  |  |  |  |
|          |                                                             | LDR         | #0        |   |  |  |  |  |
|          | LOOP                                                        | LDX         | character |   |  |  |  |  |
|          |                                                             | LSL         | #1        | ] |  |  |  |  |
|          |                                                             | OUT         |           | ] |  |  |  |  |
|          |                                                             | INC         | IX        |   |  |  |  |  |
|          |                                                             | LDD         | count     |   |  |  |  |  |
|          |                                                             | INC         | ACC       |   |  |  |  |  |
|          |                                                             | STO         | count     |   |  |  |  |  |
|          |                                                             | СМР         | #3        |   |  |  |  |  |
|          |                                                             | JPN         | LOOP      |   |  |  |  |  |
|          |                                                             | END         |           | _ |  |  |  |  |
|          | count:                                                      | 0           |           |   |  |  |  |  |
|          | Character:                                                  | B01000001   |           |   |  |  |  |  |
|          |                                                             | B10001110   |           |   |  |  |  |  |
|          |                                                             | B01000100   |           |   |  |  |  |  |